# **rmoq Documentation**

*Release 1.0.0*

**Rolf Erik Lekang**

February 01, 2015

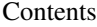

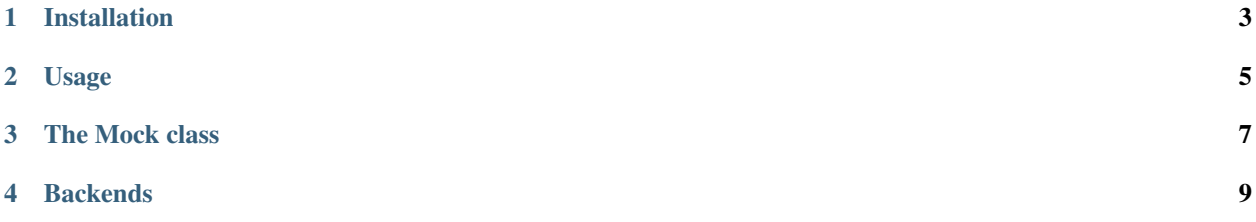

A simple request mocker that caches requests responses to files.

**CHAPTER 1**

# **Installation**

<span id="page-6-0"></span>Install it with pip:

pip install rmoq

### **Usage**

#### <span id="page-8-0"></span>Function decorator

The example below will put the content of fixtures/example.com.txt into the body of the request and if it does not exist the content will be downloaded and stored in fixtures/example.com.txt.

```
@rmoq.activate()
def test_remote_call():
    response = requests.get('http://example.com')
    assert response.body == 'Example'
```
The example below works as the one above it just uses the given path (test\_fixtures) instead of the default path.

```
@rmoq.activate('test_fixtures')
def test_remote_call():
    response = requests.get('http://example.com')
    assert response.body == 'Example'
```
#### With statements

It can also be used in a with statement

```
def test_remote_call():
   with rmoq.Mock():
        response = requests.get('http://example.com')
        assert response.body == 'Example'
```
The mock object can also take a path as an argument.

#### Class decorator

The decorator will also work for classes, which means you can decorate a whole test-case:

```
@rmoq.activate()
class RemoteTestCase(unittest.TestCase)
   def test_remote_call():
       response = requests.get('http://example.com')
        assert response.body == 'Example'
```
Disable in one test run Setting the environment variable *RMOQ\_DISABLED* to *True* will disable rmoq:

```
$ RMOQ_DISABLED=True py.test
```
This can be useful to make sure that the a CI server does not use time on saving new fixtures if you are only using fixtures locally.

### **The Mock class**

<span id="page-10-1"></span><span id="page-10-0"></span>class rmoq.**Mock**(*prefix='fixtures'*, *backend=<rmoq.backends.FileStorageBackend object at 0x7f85bfddff10>*)

The mocker class that mocks requests in rmoq. It supports being used in with-statements and have a method :*method*:'activate' that can be used as a decorator on functions or classes.

**activate**(*prefix=None*, *backend=None*)

A decorator used to activate the mocker.

#### Parameters

- prefix –
- backend An instance of a storage backend.

### **Backends**

<span id="page-12-2"></span><span id="page-12-0"></span>rmoq supports custom storage backends by passing an instance into the backend parameter of rmoq.activate() method. A storage backend must inherit from [rmoq.RmoqStorageBackend](#page-12-1) and implement the get() and put() methods.

#### <span id="page-12-1"></span>class rmoq.**RmoqStorageBackend**

Base backend for rmoq backends. All storage backends for rmoq must inherit this backend if it is to be used with rmoq.

#### static **clean\_url**(*url*, *replacement='\_'*)

Cleans the url for protocol prefix and trailing slash and replaces special characters with the given replacement.

#### Parameters

- url The url of the request.
- replacement A string that is used to replace special characters.

#### **get**(*prefix*, *url*)

Fetches a request response from storage. Should be overridden by subclasses.

#### Parameters

- **prefix** A prefix that separates containers of request responses in the storage.
- url The url of the request.

#### **put**(*prefix*, *url*, *content*, *content\_type*)

Writes a request response in to storage. Should be overridden by subclasses.

#### Parameters

- **prefix** A prefix that separates containers of request responses in the storage.
- url The url of the request.
- content The content of the request response.
- content type The content type header of the request response.

#### class rmoq.**FileStorageBackend**

Bases: rmoq.backends.RmoqStorageBackend

A rmoq backend that reads and writes to the local file system. This is the default backend.

**get**(*prefix*, *url*)

#### **get\_filename**(*prefix*, *url*)

Creates a file path on the form: current-working-directory/prefix/cleaned-url.txt

<span id="page-13-0"></span>Parameters

- **prefix** The prefix from the .get() and .put() methods.
- url The url of the request.

Returns The created path.

**put**(*prefix*, *url*, *content*, *content\_type*)

```
class rmoq.MemcachedStorageBackend(servers, **options)
```
Bases: rmoq.backends.RmoqStorageBackend

Storage backend for rmoq that uses memcached for storage. Takes a the same arguments as python-memcached: a list of servers and options as keyword arguments.

**create\_key**(*\*parts*)

**get**(*prefix*, *url*)

**put**(*prefix*, *url*, *content*, *content\_type*)

#### Index

# A

activate() (rmoq.Mock method), [7](#page-10-1)

### C

clean\_url() (rmoq.RmoqStorageBackend static method), [9](#page-12-2) create\_key() (rmoq.MemcachedStorageBackend method), [10](#page-13-0)

# F

FileStorageBackend (class in rmoq), [9](#page-12-2)

# G

get() (rmoq.FileStorageBackend method), [9](#page-12-2) get() (rmoq.MemcachedStorageBackend method), [10](#page-13-0) get() (rmoq.RmoqStorageBackend method), [9](#page-12-2) get\_filename() (rmoq.FileStorageBackend method), [9](#page-12-2)

## M

MemcachedStorageBackend (class in rmoq), [10](#page-13-0) Mock (class in rmoq), [7](#page-10-1)

## P

put() (rmoq.FileStorageBackend method), [10](#page-13-0) put() (rmoq.MemcachedStorageBackend method), [10](#page-13-0) put() (rmoq.RmoqStorageBackend method), [9](#page-12-2)

# R

RmoqStorageBackend (class in rmoq), [9](#page-12-2)